# МИНИСТЕРСТВО НАУКИ И ВЫСШЕГО ОБРАЗОВАНИЯ РОССИЙСКОЙ ФЕДЕРАЦИИ федеральное государственное автономное образовательное учреждение высшего образования "САНКТ-ПЕТЕРБУРГСКИЙ ГОСУДАРСТВЕННЫЙ УНИВЕРСИТЕТ АЭРОКОСМИЧЕСКОГО ПРИБОРОСТРОЕНИЯ"

Кафедра № 82

# УТВЕРЖДАЮ

# Руководитель направления

проф.,д.т.н.,проф.

(должность, уч. степень, звание)

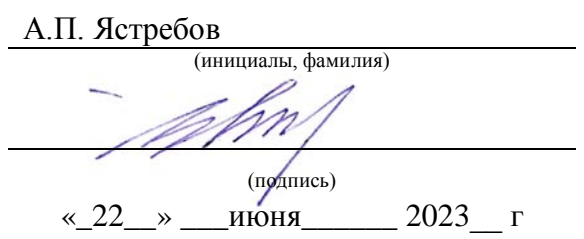

# РАБОЧАЯ ПРОГРАММА ДИСЦИПЛИНЫ

«Электронный бизнес» (Наименование дисциплины)

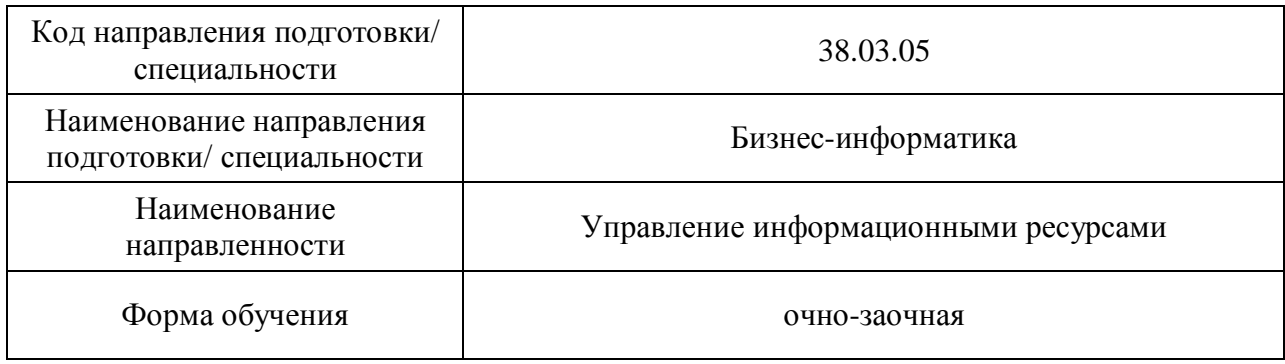

# Лист согласования рабочей программы дисциплины

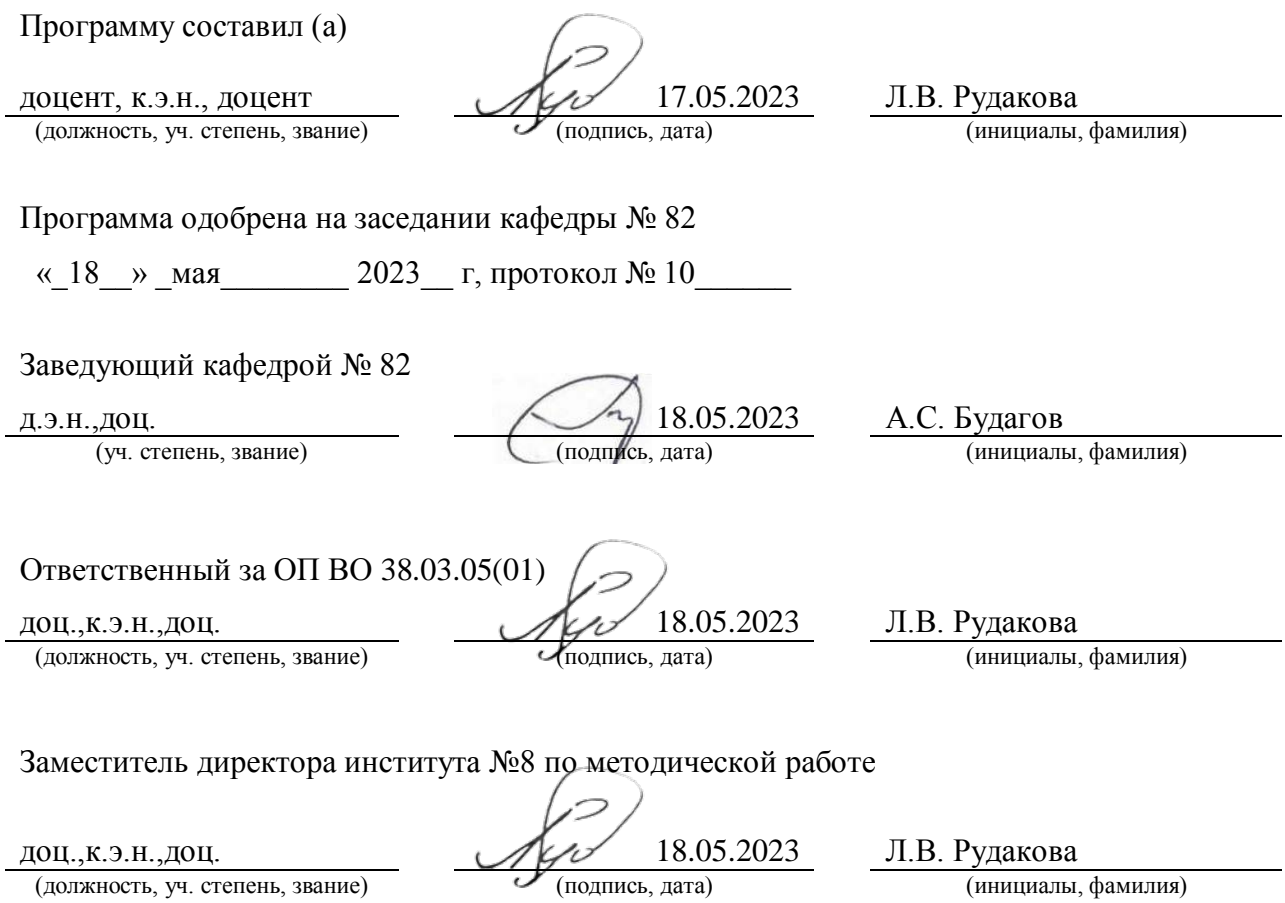

#### Аннотация

Дисциплина «Электронный бизнес» входит в образовательную программу высшего образования – программу бакалавриата по направлению подготовки/ специальности 38.03.05 «Бизнес-информатика» направленности «Управление информационными ресурсами». Дисциплина реализуется кафедрой «№82».

Дисциплина нацелена на формирование у выпускника следующих компетенций:

ОПК-2 «Способен проводить исследование и анализ рынка информационных систем и информационно-коммуникационных технологий, выбирать рациональные решения для управления бизнесом»

ПК-1 «Способен участвовать в организации и управлении процессом создания контента, информационного материала, веб-сайта»

Содержание дисциплины охватывает круг вопросов, связанных с изучением исследований и анализом рынка информационных систем и информационнокоммуникационных технологий, выбором рациональных решений для управления бизнесом, а также с изучением вопросов организации и управлении процессом создания контента, информационного материала, веб-сайта.

Преподавание дисциплины предусматривает следующие формы организации учебного процесса: лекции, лабораторные работы, самостоятельная работа обучающегося, курсовое проектирование.

Программой дисциплины предусмотрены следующие виды контроля: текущий контроль успеваемости, промежуточная аттестация в форме экзамена.

Общая трудоемкость освоения дисциплины составляет 5 зачетных единиц, 180 часов.

Язык обучения по дисциплине «русский»

1. Перечень планируемых результатов обучения по дисциплине

1.1. Цели преподавания дисциплины направлены на получения обучающимися необходимых знаний, умений и навыков в области анализа рынка информационных систем и информационно-коммуникационных технологий, выбора рациональных решений для управления бизнесом, а также организации и управлении процессом создания контента, информационного материала, веб-сайта.

1.2. Дисциплина входит в состав обязательной части образовательной программы высшего образования (далее – ОП ВО).

1.3. Перечень планируемых результатов обучения по дисциплине, соотнесенных с планируемыми результатами освоения ОП ВО.

В результате изучения дисциплины обучающийся должен обладать следующими компетенциями или их частями. Компетенции и индикаторы их достижения приведены в таблице 1.

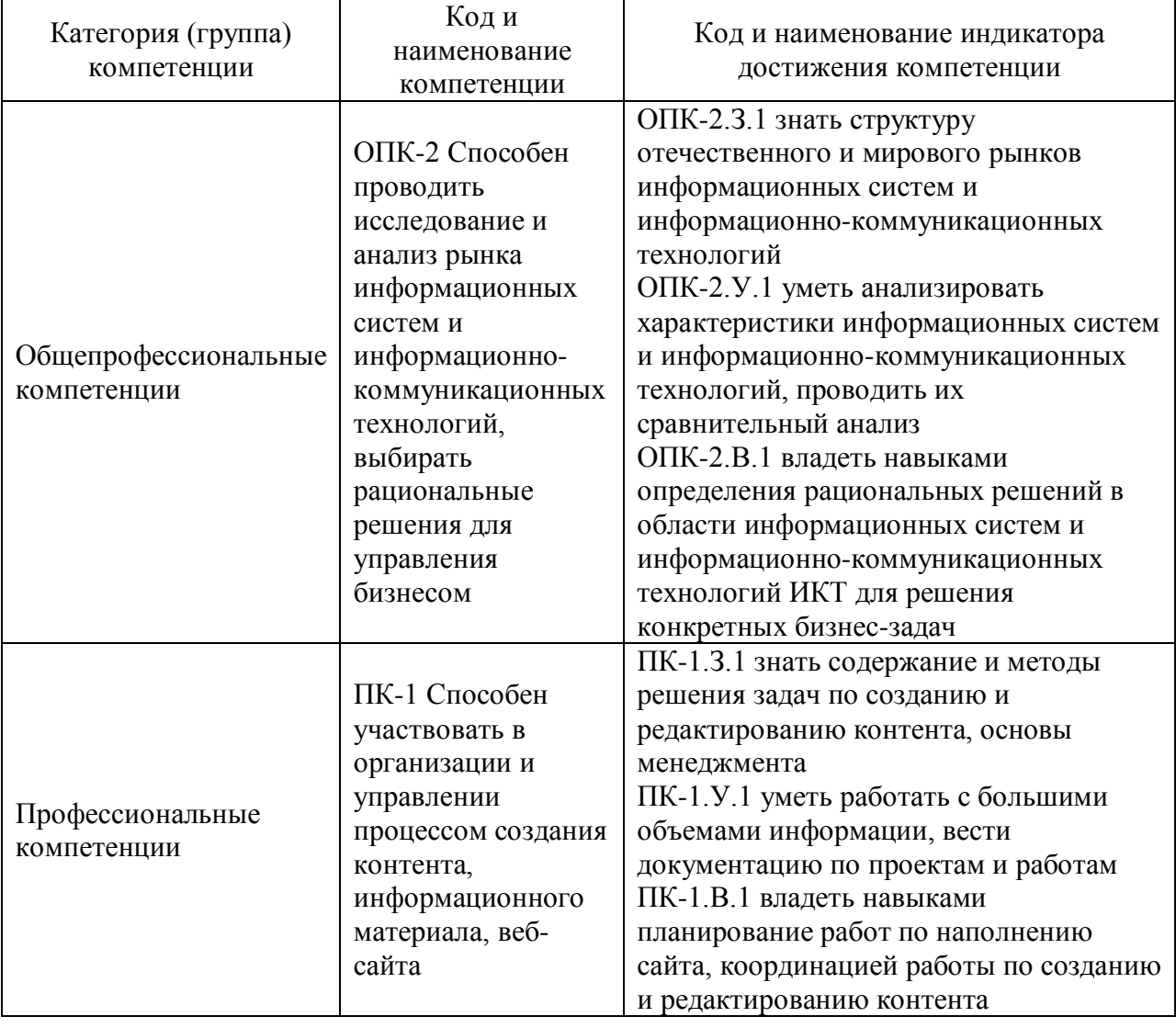

Таблица 1 – Перечень компетенций и индикаторов их достижения

# 2. Место дисциплины в структуре ОП

Дисциплина может базироваться на знаниях, ранее приобретенных обучающимися при изучении следующих дисциплин:

- − «Электронная коммерция»,
- − «Интернет-маркетинг»,
- «Информационный анализ деятельности на предприятии»,
- «Веб-технологии»,

- «Информационные технологии в бизнесе».

Знания, полученные при изучении материала данной дисциплины, имеют как самостоятельное значение, так и могут использоваться при изучении других дисциплин:

- − «Управления информационными ресурсами»,
- − «Управленческие решения»,
- − «Стратегическое управление бизнесом»,
- − «Управление ИТ-сервисом и контентом»,
- − «Основы создания веб-сайта».

## 3. Объем и трудоемкость дисциплины

Данные об общем объеме дисциплины, трудоемкости отдельных видов учебной работы по дисциплине (и распределение этой трудоемкости по семестрам) представлены в таблице 2.

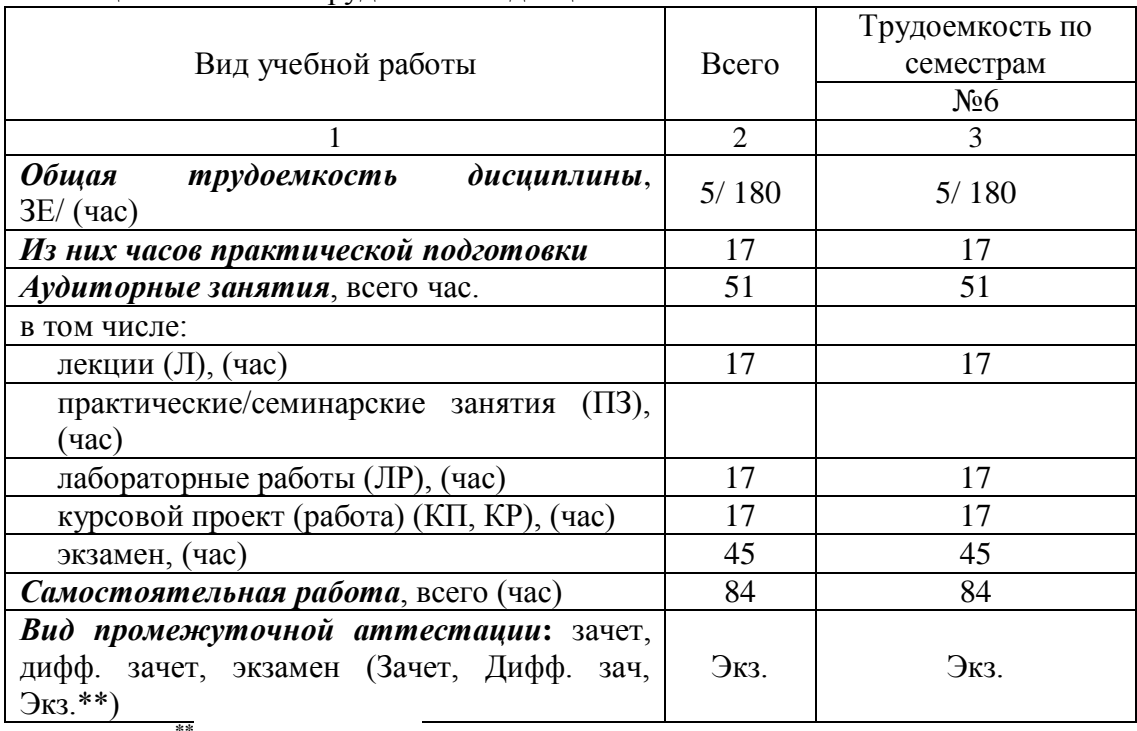

### Таблица 2 – Объем и трудоемкость дисциплины

Примечание: **\*\***кандидатский экзамен

## 4. Содержание дисциплины

4.1. Распределение трудоемкости дисциплины по разделам и видам занятий. Разделы, темы дисциплины и их трудоемкость приведены в таблице 3.

Таблица 3 – Разделы, темы дисциплины, их трудоемкость

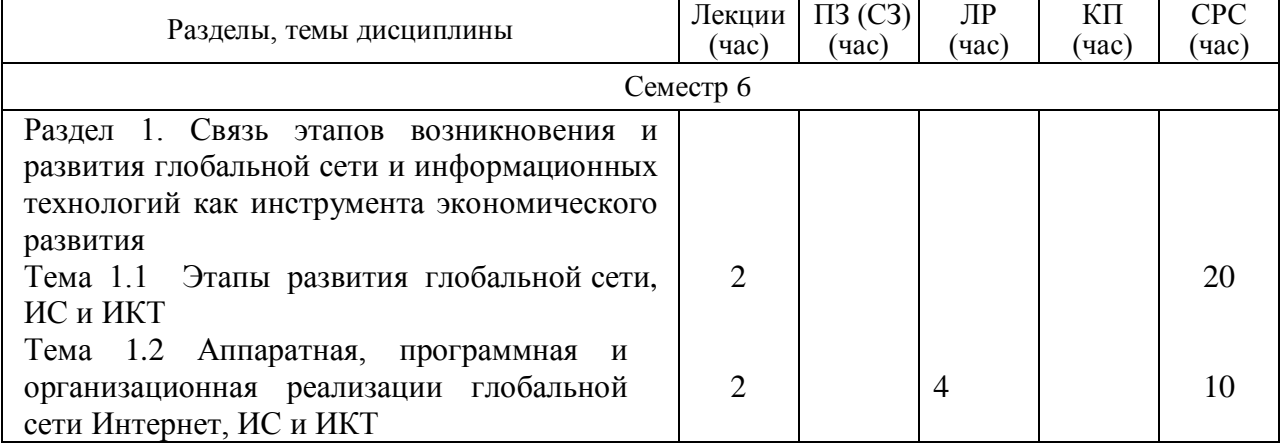

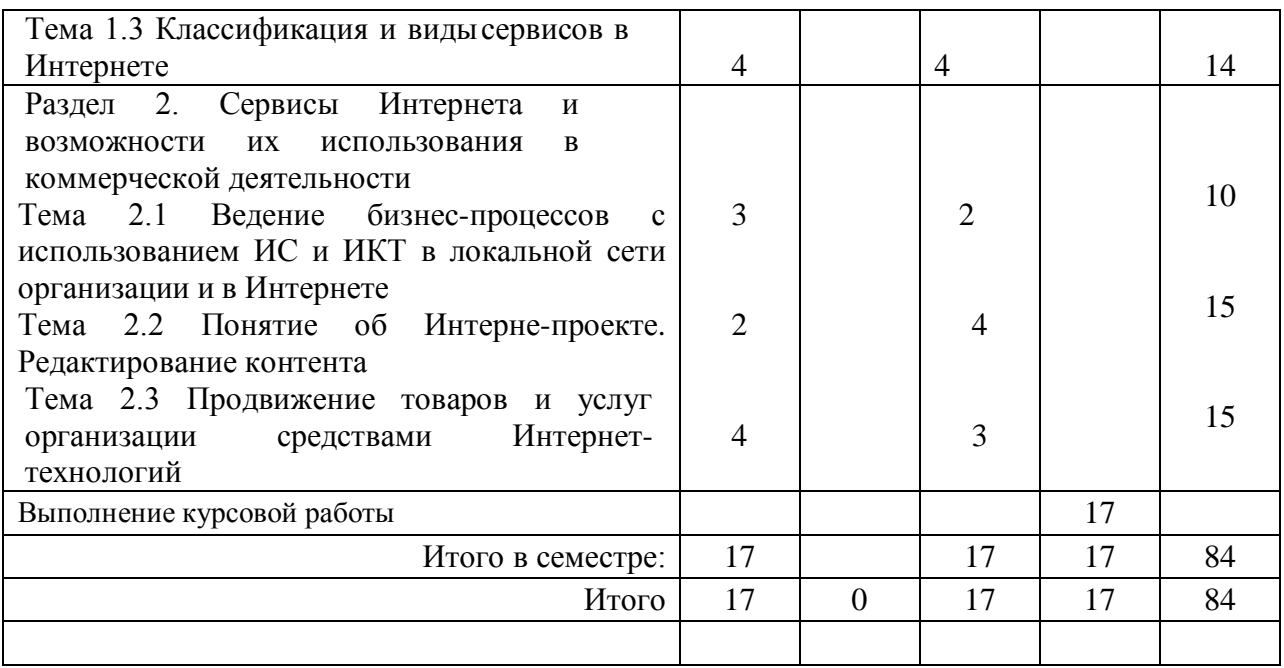

Практическая подготовка заключается в непосредственном выполнении обучающимися определенных трудовых функций, связанных с будущей профессиональной деятельностью.

4.2. Содержание разделов и тем лекционных занятий.

Содержание разделов и тем лекционных занятий приведено в таблице 4.

Таблица 4 – Содержание разделов и тем лекционного цикла

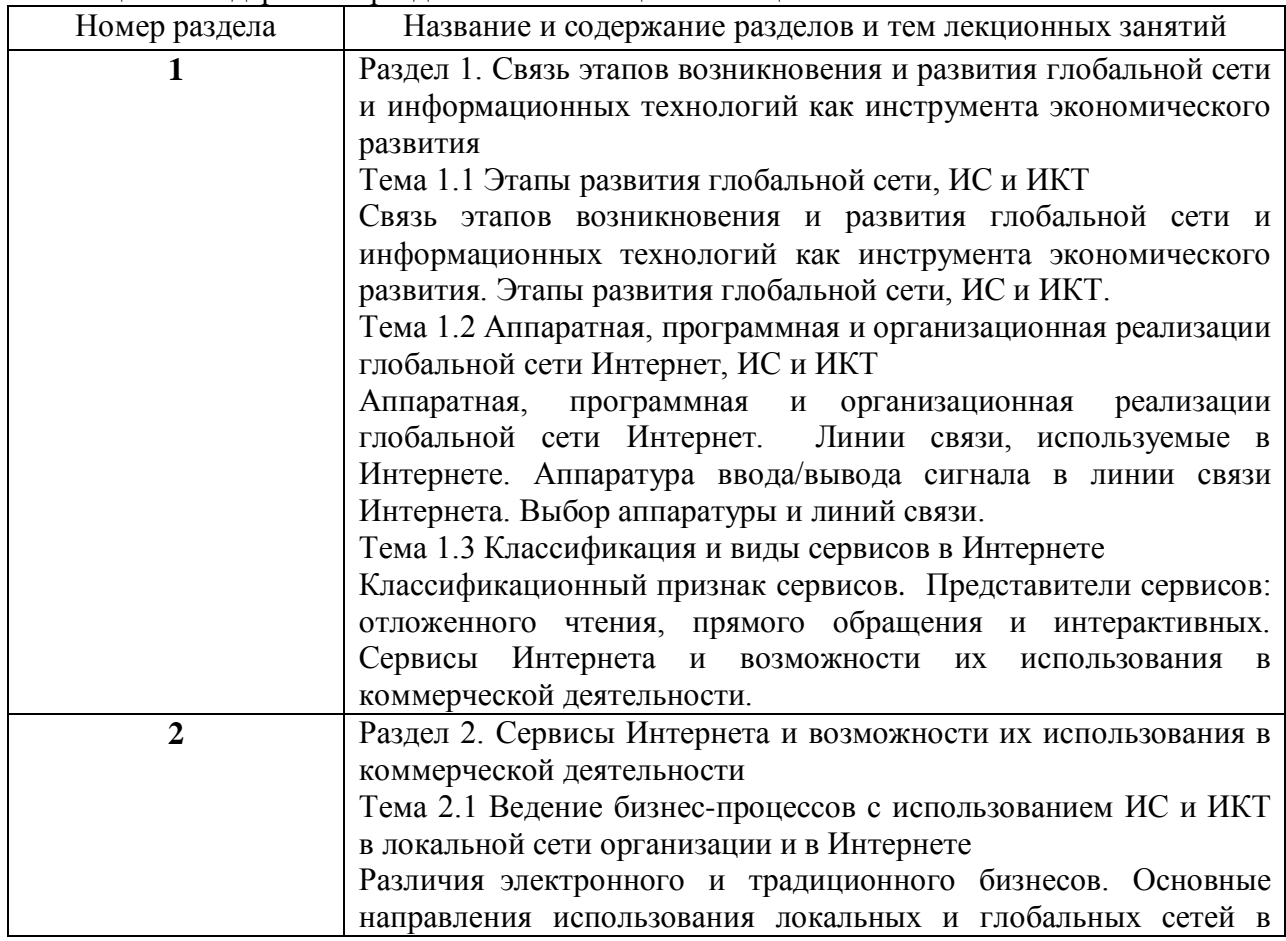

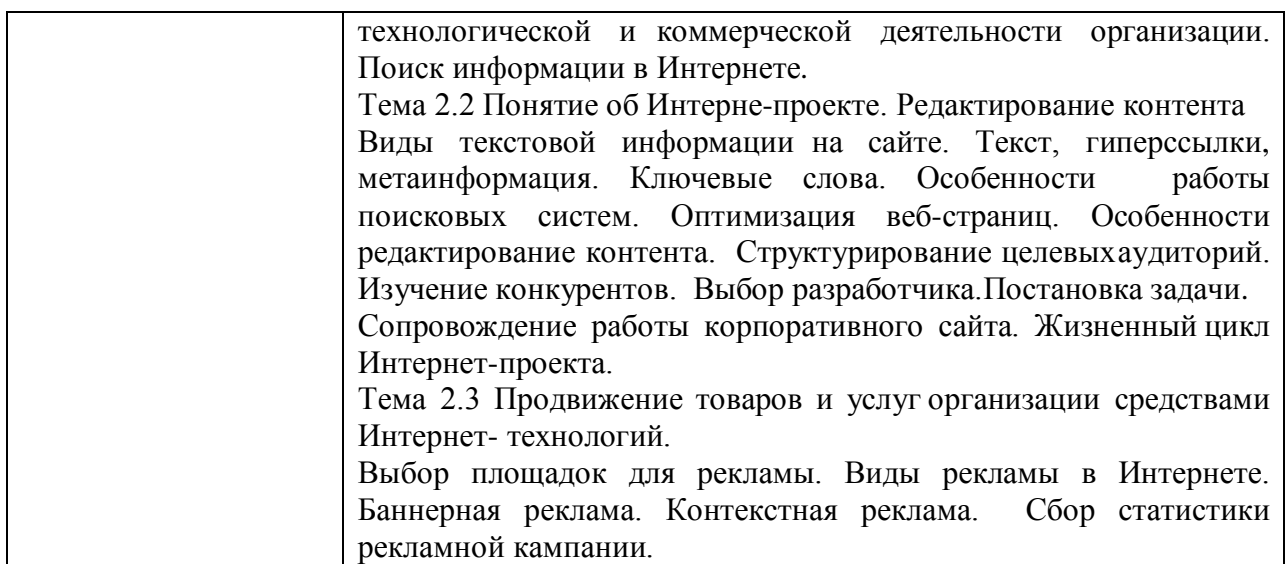

# 4.3. Практические (семинарские) занятия

Темы практических занятий и их трудоемкость приведены в таблице 5.

№

лины

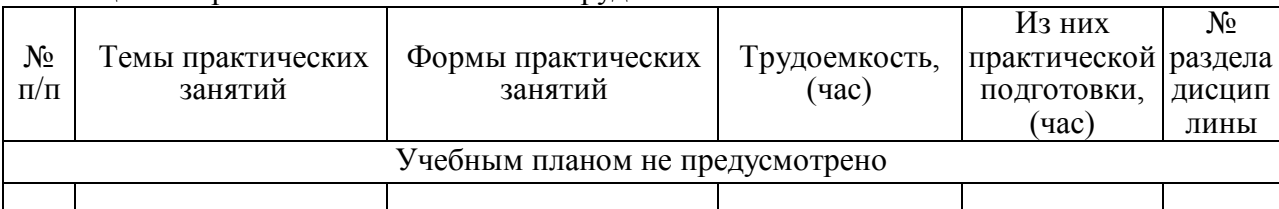

# Таблица 5 – Практические занятия и их трудоемкость

# 4.4. Лабораторные занятия

Темы лабораторных занятий и их трудоемкость приведены в таблице 6.

### Таблица 6 – Лабораторные занятия и их трудоемкость

Всего

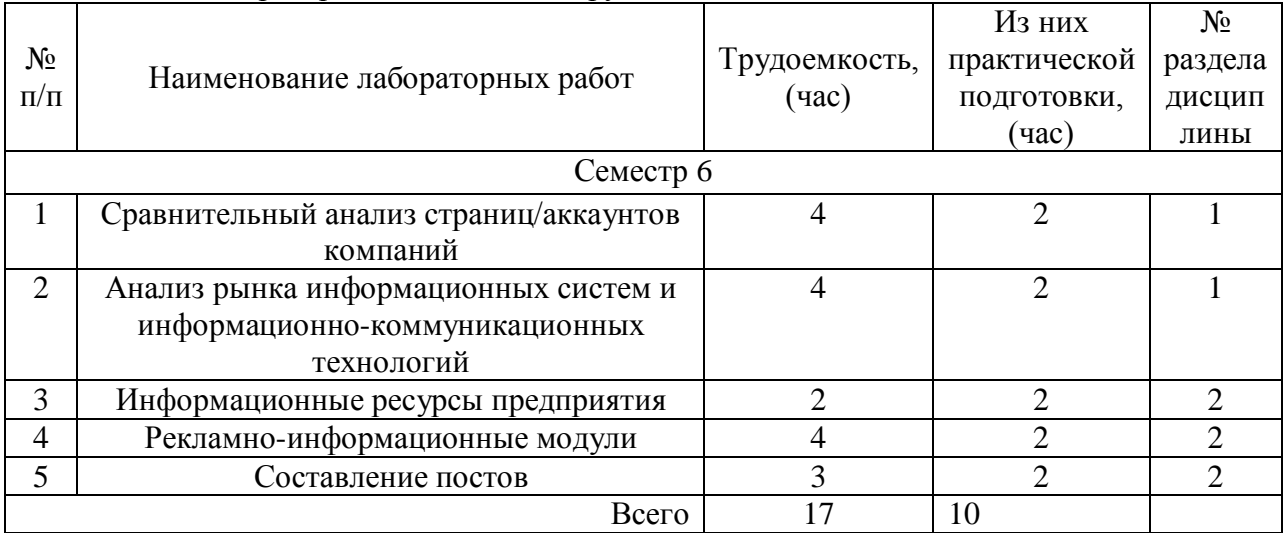

4.5. Курсовое проектирование/ выполнение курсовой работы Цель курсовой работы: овладеть навыками по ОПК-2.В.1 ПК-1.В.1 Часов практической подготовки: 7 часов Примерные темы заданий на курсовую работу приведены в разделе 10 РПД.

# 4.6. Самостоятельная работа обучающихся

Виды самостоятельной работы и ее трудоемкость приведены в таблице 7.

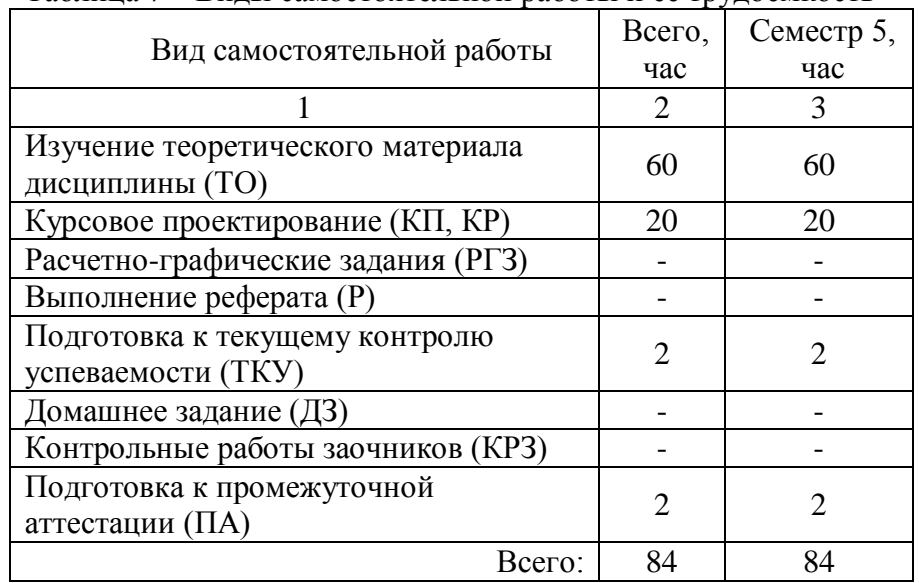

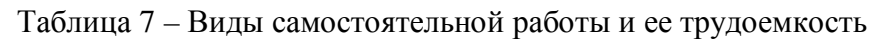

5. Перечень учебно-методического обеспечения

для самостоятельной работы обучающихся по дисциплине (модулю) Учебно-методические материалы для самостоятельной работы обучающихся указаны в п.п. 7-11.

6. Перечень печатных и электронных учебных изданий Перечень печатных и электронных учебных изданий приведен в таблице 8. Таблица 8– Перечень печатных и электронных учебных изданий

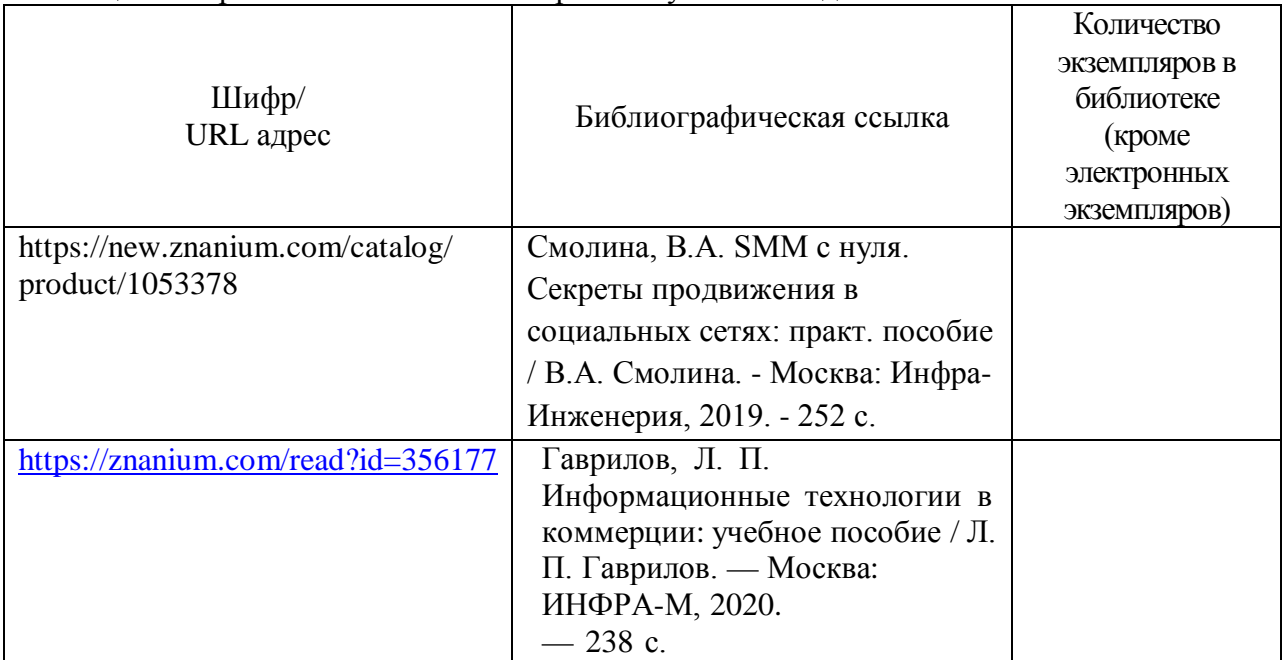

7. Перечень электронных образовательных ресурсов

информационно-телекоммуникационной сети «Интернет»

Перечень электронных образовательных ресурсов информационнотелекоммуникационной сети «Интернет», необходимых для освоения дисциплины приведен в таблице 9.

Таблица 9 – Перечень электронных образовательных ресурсов информационнотелекоммуникационной сети «Интернет»

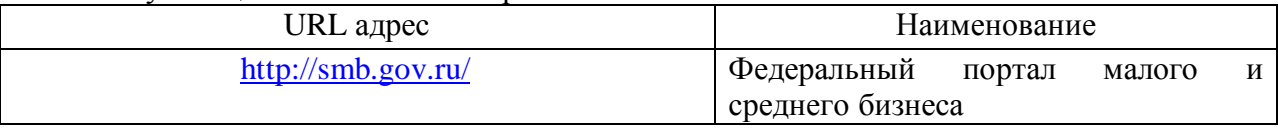

### 8. Перечень информационных технологий

8.1. Перечень программного обеспечения, используемого при осуществлении образовательного процесса по дисциплине.

Перечень используемого программного обеспечения представлен в таблице 10.

#### Таблица 10– Перечень программного обеспечения

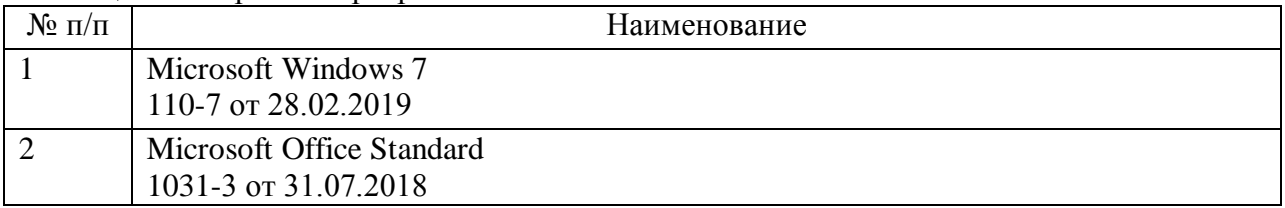

8.2. Перечень информационно-справочных систем,используемых при осуществлении образовательного процесса по дисциплине

Перечень используемых информационно-справочных систем представлен в таблице 11.

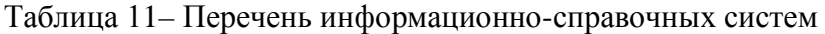

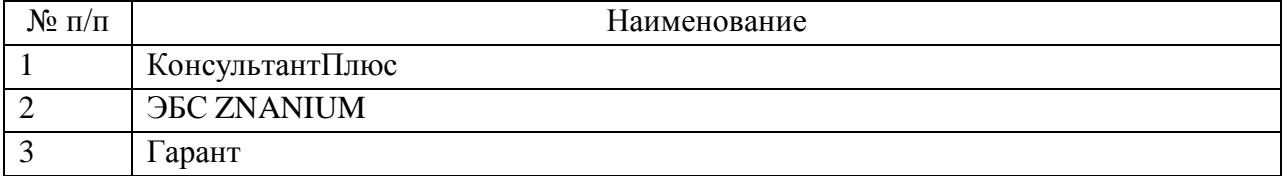

#### 9. Материально-техническая база

Состав материально-технической базы, необходимой для осуществления образовательного процесса по дисциплине, представлен в таблице12.

#### Таблица 12 – Состав материально-технической базы

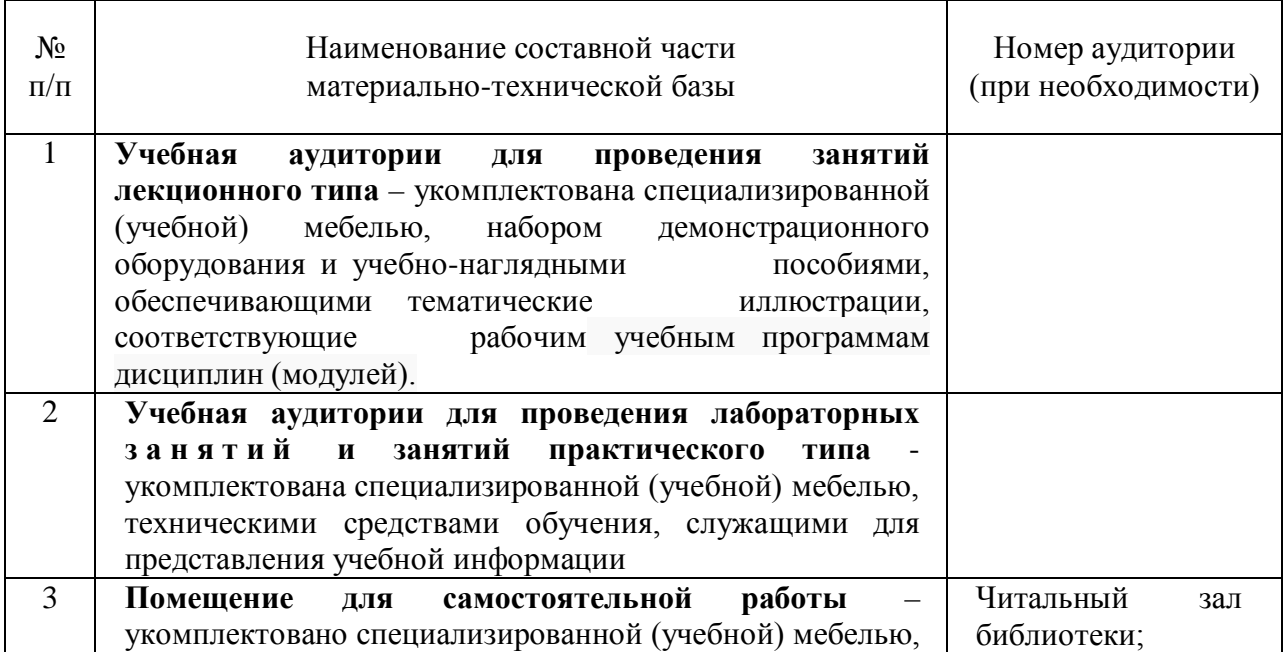

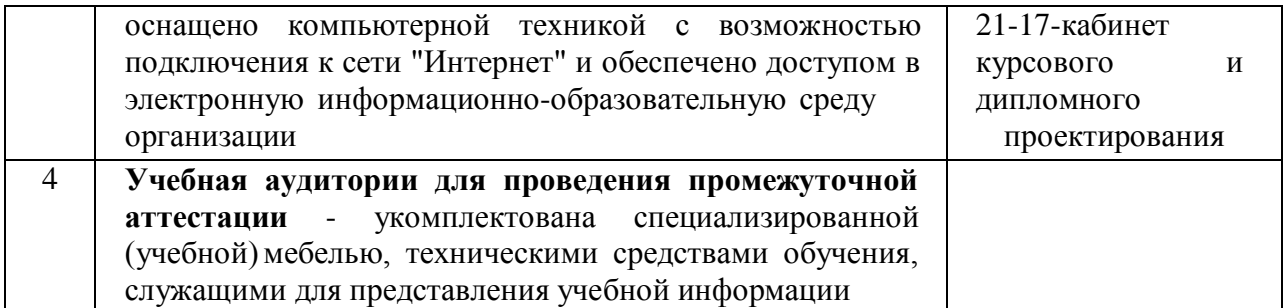

10. Оценочные средства для проведения промежуточной аттестации

10.1. Состав оценочных средствдля проведения промежуточной аттестации обучающихся по дисциплине приведен в таблице 13.

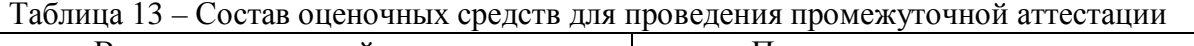

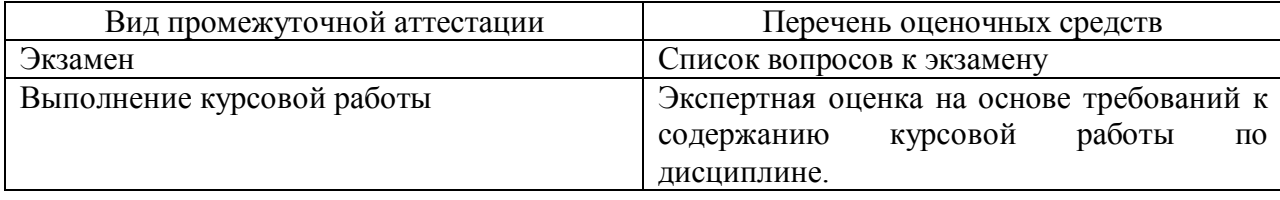

10.2. В качестве критериев оценки уровня сформированности (освоения) компетенций обучающимися применяется 5-балльная шкала оценки сформированности компетенций, которая приведена в таблице 14. В течение семестра может использоваться 100-балльная шкала модульно-рейтинговой системы Университета, правила использования которой, установлены соответствующим локальным нормативным актом ГУАП.

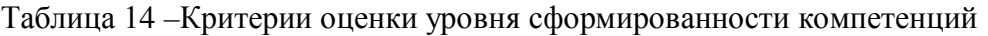

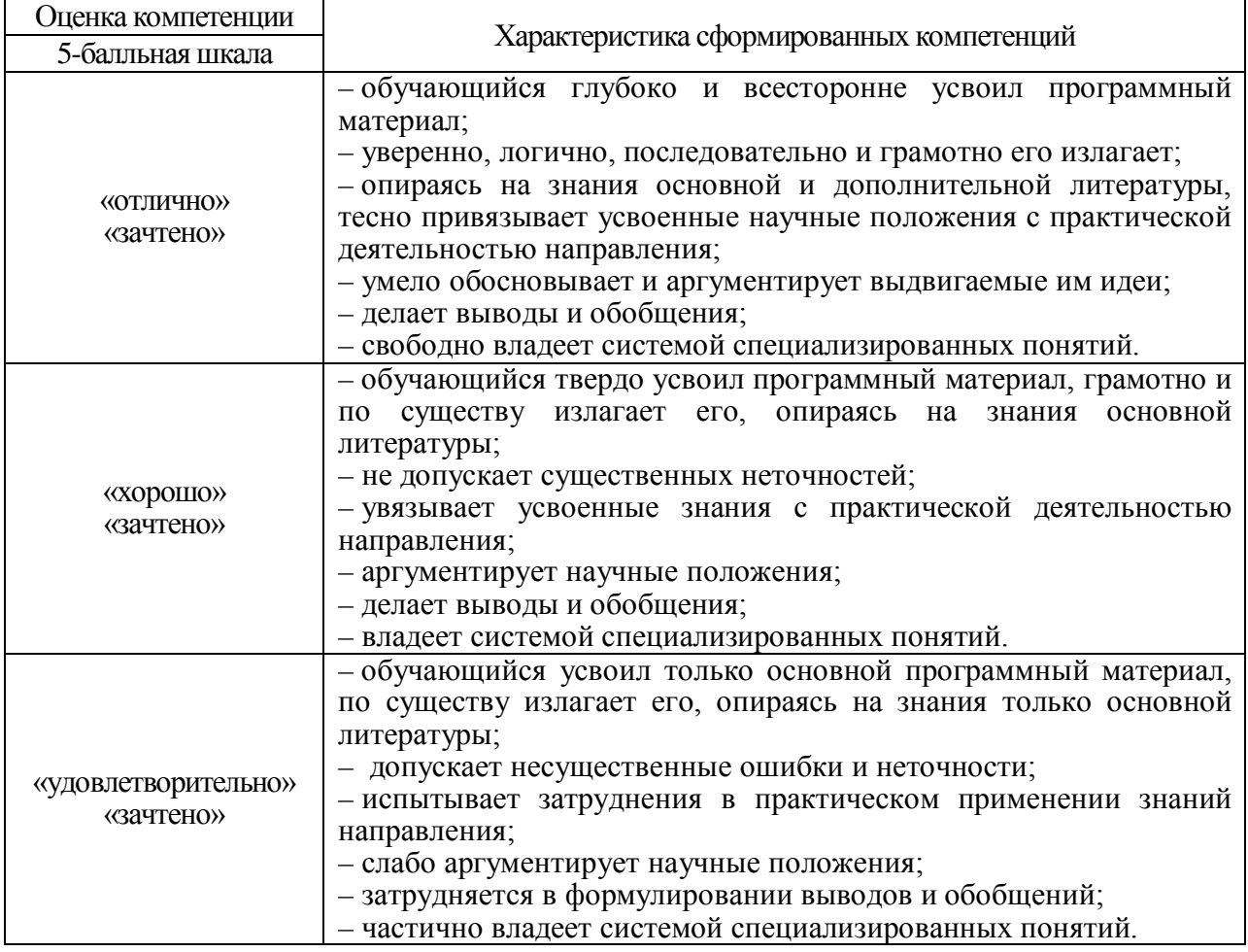

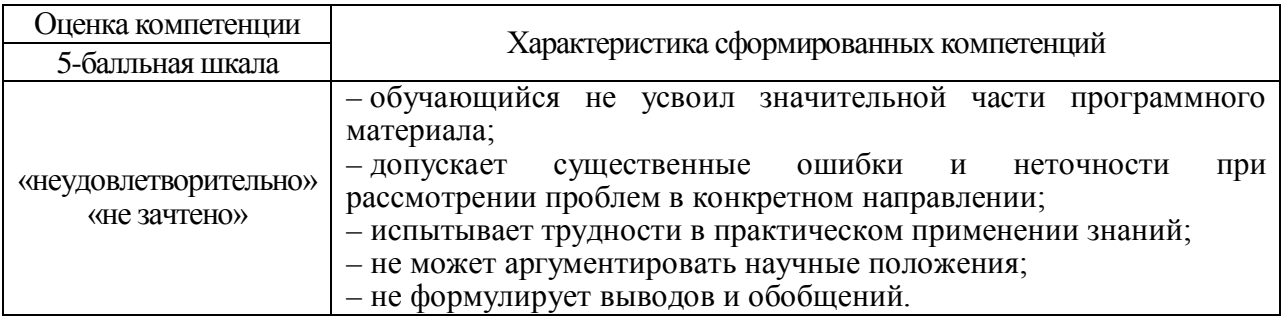

10.3. Типовые контрольные задания или иные материалы.

Вопросы (задачи) для экзамена представлены в таблице 15.

# Таблица 15 – Вопросы (задачи) для экзамена

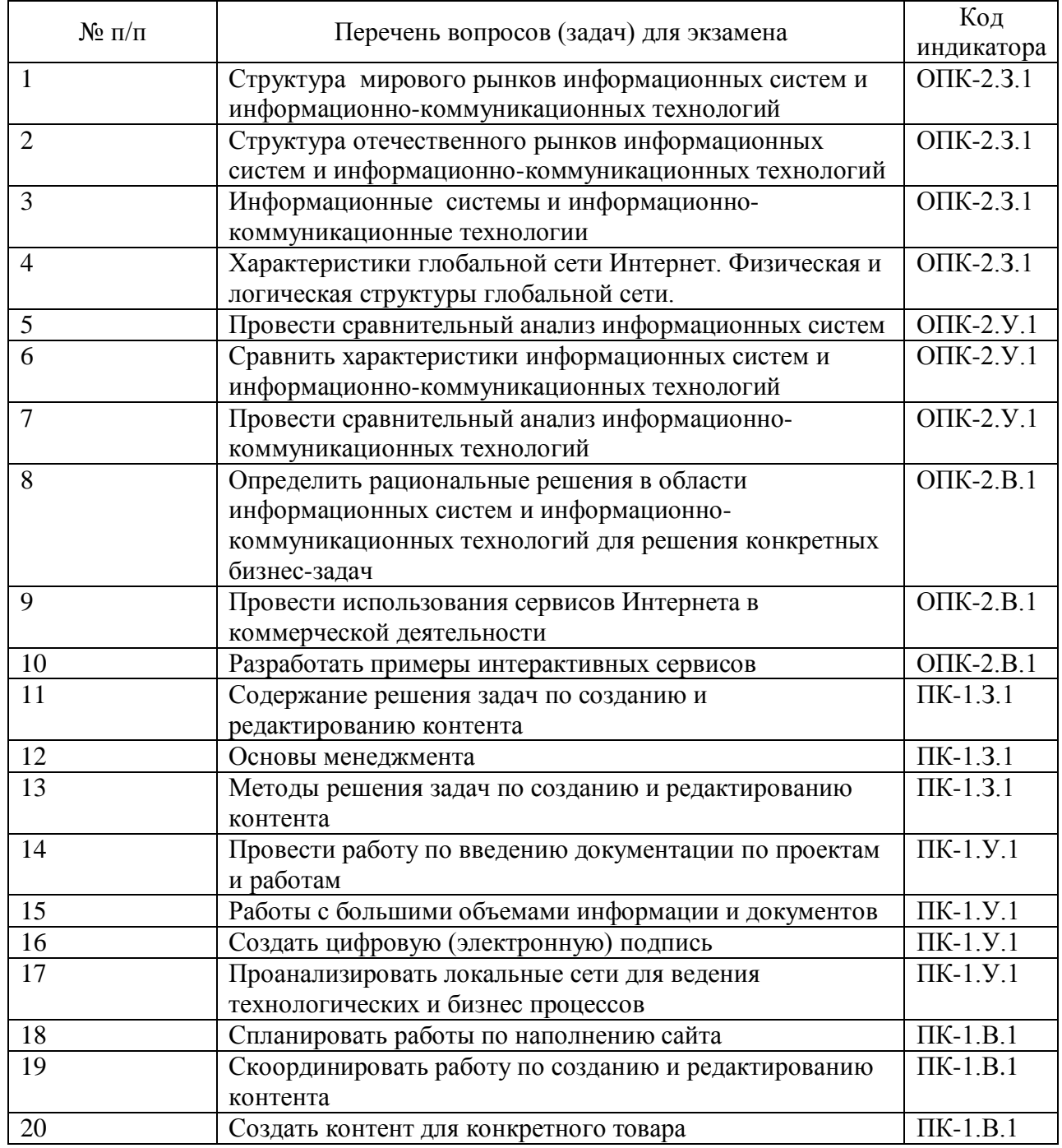

Вопросы (задачи) для зачета / дифф. зачета представлены в таблице 16. Таблица 16 – Вопросы (задачи) для зачета / дифф. зачета

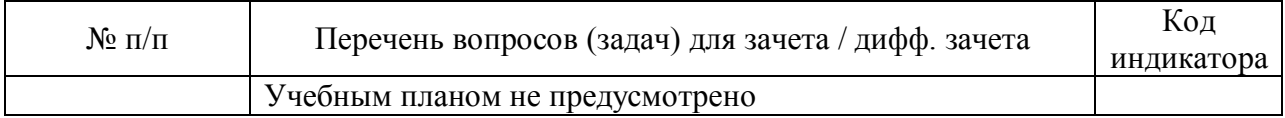

Перечень тем для курсового проектирования/выполнения курсовой работы представлены в таблице 17.

Таблица 17 – Перечень тем для курсового проектирования/выполнения курсовой работы

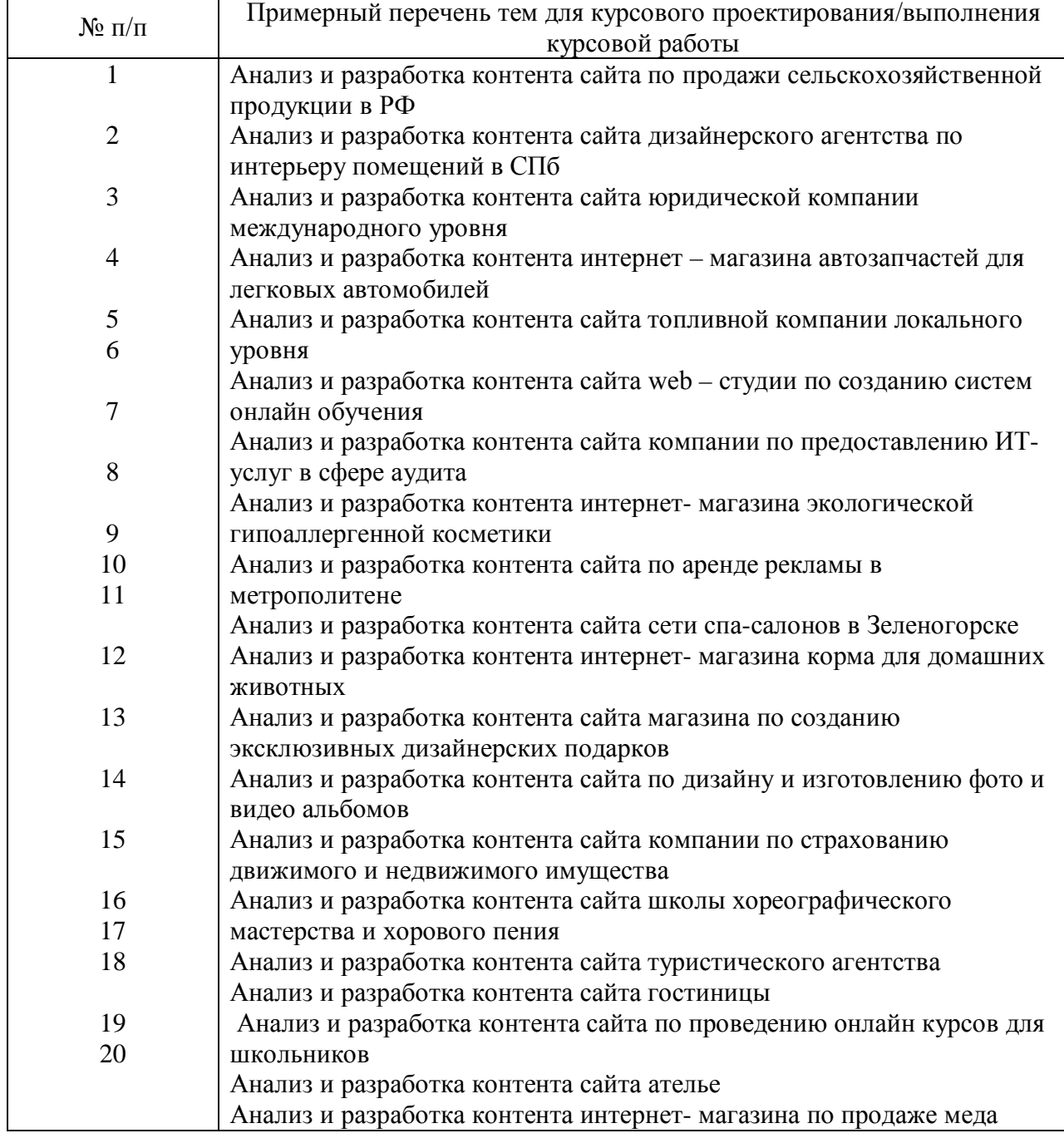

Вопросы для проведения промежуточной аттестации в виде тестирования представлены в таблице 18.

Таблица 18 – Примерный перечень вопросов для тестов

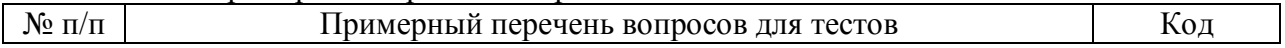

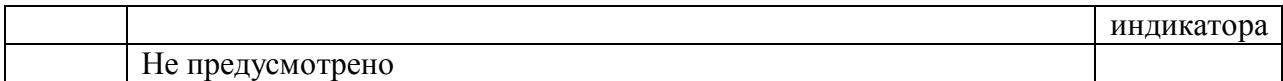

Перечень тем контрольных работ по дисциплине обучающихся заочной формы обучения, представлены в таблице 19.

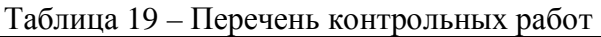

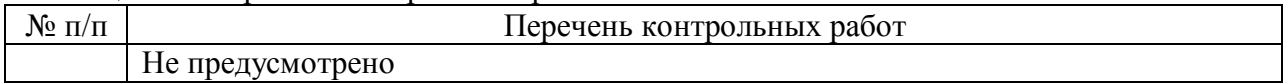

10.4. Методические материалы, определяющие процедуры оценивания индикаторов, характеризующих этапы формирования компетенций, содержатся в локальных нормативных актах ГУАП, регламентирующих порядок и процедуру проведения текущего контроля успеваемости и промежуточной аттестации обучающихся ГУАП.

11. Методические указания для обучающихся по освоению дисциплины

11.1 Методические указания для обучающихся по освоению лекционного материала.

Основное назначение лекционного материала – логически стройное, системное, глубокое и ясное изложение учебного материала. Назначение современной лекции в рамках дисциплины не в том, чтобы получить всю информацию по теме, а в освоении фундаментальных проблем дисциплины, методов научного познания, новейших достижений научной мысли. В учебном процессе лекция выполняет методологическую, организационную и информационную функции. Лекция раскрывает понятийный аппарат конкретной области знания, её проблемы, дает цельное представление о дисциплине, показывает взаимосвязь с другими дисциплинами.

Планируемые результаты при освоении обучающимися лекционного материала:

− получение современных, целостных, взаимосвязанных знаний, уровень которых определяется целевой установкой к каждой конкретной теме;

− получение опыта творческой работы совместно с преподавателем;

− развитие профессионально-деловых качеств, любви к предмету и самостоятельного творческого мышления.

− появление необходимого интереса, необходимого для самостоятельной работы;

− получение знаний о современном уровне развития науки и техники и о прогнозе их развития на ближайшие годы;

− научиться методически обрабатывать материал (выделять главные мысли и положения, приходить к конкретным выводам, повторять их в различных формулировках);

− получение точного понимания всех необходимых терминов и понятий.

Лекционный материал может сопровождаться демонстрацией слайдов и использованием раздаточного материала при проведении коротких дискуссий об особенностях применения отдельных тематик по дисциплине.

Структура предоставления лекционного материала: формулировка темы лекции; указание основных изучаемых разделов или вопросов и предполагаемых затрат времени на их изложение; изложение вводной части; изложение основной части лекции; краткие выводы по каждому из вопросов; заключение; рекомендации.

1.2 Методические указания для обучающихся по выполнению лабораторных работ

В ходе выполнения лабораторных работ обучающийся должен углубить и закрепить знания, практические навыки, овладеть современной методикой и техникой эксперимента в соответствии с квалификационной характеристикой обучающегося. Выполнение лабораторных работ состоит из экспериментально-практической, расчетно-аналитической частей и контрольных мероприятий.

Выполнение лабораторных работ обучающимся является неотъемлемой частью изучения дисциплины, определяемой учебным планом, и относится к средствам, обеспечивающим решение следующих основных задач обучающегося:

− приобретение навыков исследования процессов, явлений и объектов, изучаемых в рамках данной дисциплины;

− закрепление, развитие и детализация теоретических знаний, полученных на лекциях;

− получение новой информации по изучаемой дисциплине;

− приобретение навыков самостоятельной работы с лабораторным оборудованием и приборами.

Задание и требования к проведению лабораторной работы № 1 «Сравнительный анализ страниц/аккаунтов компаний»

Цель работы: провести анализ страниц/аккаунтов компаний для оценки определение рационального решения по их наполняемости контентом.

Структура и форма отчета о лабораторной работе

1. Выбрать страниц/аккаунтов компаний

2. Провести их анализ

3.Дать оценку рационального решения по их наполняемости контентом.

4. Представить их скриншоты, на основании которого сделать не менее 5 выводов.

Требования к оформлению отчета о лабораторной работе

Аналитическая справка формируется в виде документа Word с таблицей и титульным листом, в соответствии с ГОСТ 7.32.

Задание и требования к проведению лабораторной работы № 2 «Анализ рынка информационных систем и информационно-коммуникационных технологий».

Цель работы: создать аннотированный список Интернет-ресурсов по выбранной компании.

Аннотированный список интернет–ресурсов — это список ресурсов, содержащий дополнительную информацию, которая позволяет дать предварительную оценку ценности ресурса (компании).

Аннотированный список должен содержать не менее 10 Интернет-ресурсов.

Структура и форма отчета о лабораторной работе

Выполнение работы

1. Познакомиться с содержанием материалов для самостоятельного изучения по теме «Информационные ресурсы и эффективный поиск информации в Интернет»

2. В текстовом файле создать таблицу по представленному шаблону, отражающую результаты поиска:

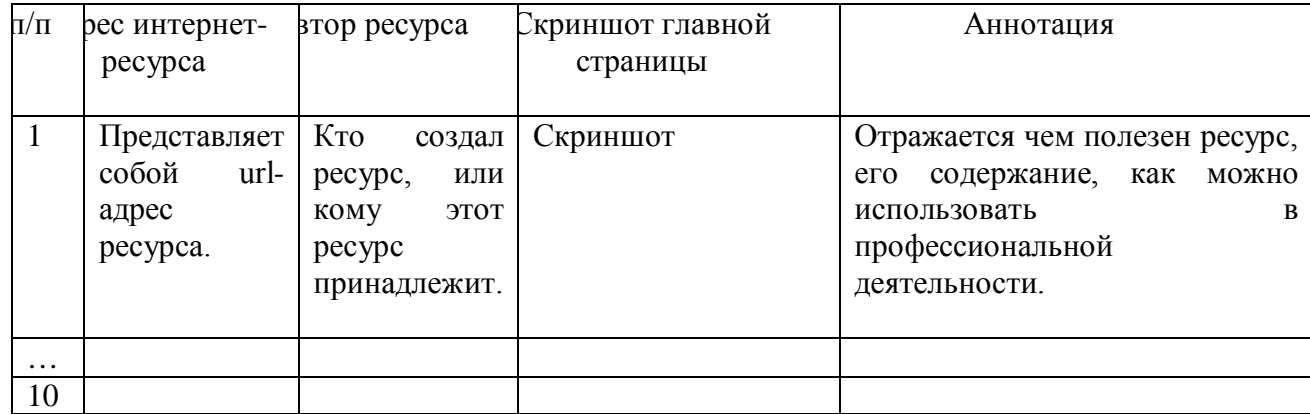

Требования к оформлению отчета о лабораторной работе

Аналитическая справка формируется в виде документа Word с таблицей и титульным листом, в соответствии с ГОСТ 7.32.

Задание и требования к проведению лабораторной работы № 3 «Информационные ресурсы предприятия».

Цель работы: познакомится с информационными ресурсами предприятия

Структура и форма отчета о лабораторной работе

Информационные ресурсы — отдельные документы и отдельные массивы документов, документы и массивы документов в информационных системах (библиотеках, архивах, фондах, банках данных, других информационных системах).

Найти в Интернет закон РФ «Об информации, информатизации и защите информации» и выделить определения понятий:

- информация;
- информационные технологии;
- информационно-телекоммуникационная сеть;
- доступ к информации;
- конфиденциальность информации;
- электронное сообщение;
- документированная информация.

Требования к оформлению отчета о лабораторной работе

Аналитическая справка формируется в виде документа Word и титульным листом, в соответствии с ГОСТ 7.32.

Задание и требования к проведению лабораторной работы №4 «Рекламноинформационные модули»

Цель работы: разработка рекламно-информационных модулей

Структура и форма отчета о лабораторной работе

- 1. Разработать рекламно-информационные тексты для рассматриваемой компании.
- 2. Подобрать к ним иллюстрации и контент.

Требования к оформлению отчета о лабораторной работе

Аналитическая справка формируется в виде документа Word с титульным листом, в соответствии с ГОСТ 7.32.

Задание и требования к проведению лабораторной работы №5 «Составление постов» Цель работы: составить посты

Структура и форма отчета о лабораторной работе

Написать рекламно-информационные тексты для рассматриваемой компании для следующих видов постов. Подобрать к ним иллюстрации.

- пост-вызов;
- пост «за кулисами»;
- вдохновляющий пост;
- пост-ответ;
- пост-статистика;
- пост-цитатник;
- пост-конкурс;
- пост-обсуждение.

Требования к оформлению отчета о лабораторной работе

Аналитическая справка формируется в виде документа Word с титульным листом, в соответствии с ГОСТ 7.32.

1.3 Методические указания для обучающихся по прохождению курсового проектирования/выполнения курсовой работы

Курсовой проект/ работа проводится с целью формирования у обучающихся опыта комплексного решения конкретных задач профессиональной деятельности. Курсовой проект/ работа позволяет обучающемуся:

систематизировать и закрепить полученные теоретические знания и

практические умения по профессиональным учебным дисциплинам и модулям в соответствии с требованиями к уровню подготовки, установленными программой учебной дисциплины, программой подготовки специалиста соответствующего уровня, квалификации;

применить полученные знания, умения и практический опыт при решении комплексных задач, в соответствии с основными видами профессиональной деятельности по направлению/ специальности/ программе;

углубить теоретические знания в соответствии с заданной темой;

сформировать умения применять теоретические знания при решении нестандартных задач;

приобрести опыт аналитической работы и сформировать соответствующие умения;

сформировать умения работы со специальной литературой, справочной, нормативной и правовой документацией и иными информационными источниками;

− сформировать умения формулировать логически обоснованные выводы, предложения и рекомендации по результатам выполнения работы; − развить профессиональную письменную и устную речь обучающегося; развить системное мышление, творческую инициативу, самостоятельность, организованность и ответственность

за принимаемые решения.

### **Требования к оформлению пояснительной записки курсовой работы / проекта**

Пояснительная записка должна быть оформлена в соответствии с требованиями к оформлению текстовых документов ГОСТ 7.32, принятых в ГУАПе и описанных на сайте ГУАПа:[http://guap.ru/guap/standart/titl\\_main.shtml.](http://guap.ru/guap/standart/titl_main.shtml)

#### **2.1. Подготовка к выполнению курсовой работы**

Изучения курса «Электронный бизнес» способствует развитию профессиональных компетенций и дополнению базовых знаний по маркетингу, электронной коммерции, массовым коммуникациям и другим дисциплинам. Форма контроля экзамен. По учебному плану предусмотрено выполнение курсовой работы.

Курсовая работа – самостоятельная, творческая работа обучающегося, основная цель которой заключается в закреплении и углублении теоретических знаний, а также в приобретении определенных практических навыков в области электронного бизнеса, обоснования принимаемых и реализуемых решений в сфере коммуникаций, комплексной оценки эффективности деятельности предприятия в области электронной коммерции и т.д.

### **2.2. Требования к выполнению курсовой работы**

Курсовая работа должна быть выполнена в соответствии с определенными требованиями, характеризующими ее теоретическую, научную и профессиональную направленность.

Теоретическая разработка курсовой работы выражается в использовании при ее подготовке теоретико-методологического материала: законодательных актов, учебных пособий, материалов средств массовой информации, монографий.

Курсовая работа является одной из форм научно-исследовательской работы обучающегося. Поэтому ее научный характер предполагает включение в структуру работы элементов самостоятельных научных исследований обучающегося по вопросам разработки сайта компании, при сравнении конкурентов, а также формированию практических рекомендаций по продвижению сайта.

В курсовой работе должна присутствовать логическая взаимосвязь между теоретическим и практическим материалами. Она может быть выполнена на основании материалов конкретной организации и предполагает наличие самостоятельных аналитических расчетов, научных исследований, а также формулирование выводов и предложений.

Выполненная на высоком теоретическом и практическом уровне, курсовая работа может служить основанием для выступления, обучающегося с докладом на научнопрактической конференции, способствует его подготовке к выполнению выпускной квалификационной работы. Процесс выполнение курсовой работы состоит из следующих этапов:

- 1. Выбор темы и ее обоснование.
- 2. Составление и согласование плана.
- 3. Составление библиографии и изучение литературных источников.
- 4. Сбор информации, анализа материалов и обоснование выводов и предложений.
- 5. Написание и оформление курсовой работы.
- 6. Сдача курсовой работы.

### **2.3 Выбор темы курсовой работы**

Для выполнения курсовой работы необходимо выбрать тему из предлагаемого примерного списка. Тема курсовой работы выбирается обучающимся индивидуально и согласовывается с преподавателем.

Если по каким-либо причинам обучающийся желает выполнить курсовую работу на тему, не вошедшую в предложенный перечень, необходимо согласовать этот вопрос с преподавателем. В ряде случаев за обучающимся может быть закреплена индивидуальная тема по предварительному согласию с преподавателем. Курсовая работа, выполненная на свободную тему, не утвержденная преподавателем, возвращается обучающемуся без проверки и оценки.

# **2.4 Структура и содержание курсовой работы**

В курсовой работе должны содержаться следующие разделы: введение, основная часть и заключение.

#### **Введение**

Введение должно содержать следующие пункты:

- − На сегодняшний день электронный бизнес является …..
- − Актуальность темы курсовой работы обусловлена …..
- − Объектом исследования курсовой работы является …
- − Предметом исследования курсовой работы является …
- − Целью курсовой работы является ….
- − Для достижения поставленной цели необходимо решить следующие задачи:
- − Теоретико-методологической основой работы послужили книги ….
- − Данная курсовая работа состоит из:

Объем введения должен составлять 1-2 страницы.

Структуру введения рассмотрим на основе темы «Анализ и разработка контента сайта компании по предоставлению ИТ- услуг в сфере аудита».

#### *Пример*

Актуальность темы курсовой работы обусловлена тем, что аудит информационных технологий проводят в компаниях для того, чтобы оперативно получать систематизированную и достоверную информацию для оценки ИТ, принятия решений по управлению ИТ.

Объектом исследования курсовой работы является контент сайта.

Предметом исследования курсовой работы является анализ и разработка контента сайта компании по предоставлению ИТ-услуг в сфере аудита.

Цель данной курсовой работы – спроектировать и реализовать контент сайта компании «ИТ-АУДИТ».

Для достижения поставленной цели необходимо решить следующие задачи:

− выбрать наиболее оптимальную среду разработки;

- − разработать сайт;
- − разработать контент сайта.

Теоретико-методологической основой работы послужила следующая литература: Алексунин В. «Электронная коммерция и маркетинг в Интернете», Богданов С. «Модель бизнеса для бизнеса» и другие.

Данная курсовая работа состоит из 20 страниц, содержит 2 раздела, заключение и список использованных источников. Во введении описаны цель и задачи исследования, обоснована актуальность. В первом разделе проведен анализ и характеристика деятельности компании. Во втором разделе рассмотрены разработка контента и сайта компании. В заключении подведены итоги проведенной работы.

### **Подбор и изучение литературы**

Соответственно теме курсовой работы обучающему следует подобрать литературу и внимательно изучить ее. Исследование темы предполагает обязательное знание обучающим материалов и законодательных актов по данной проблеме, современных направлений экономики и практических сведений. Литературные источники могут быть представлены монографиями, статьями в журналах или газетах, справочниками, стандартами, учебными пособиями, учебниками, законами. Обучающиеся должны ознакомиться со специальной литературой, изданной в течение 5 предшествующих лет.

Приступая к изучению какого-либо литературного источника, следует записать полные сведения о нем (фамилия и инициалы авторы, название, место издания, издательство, год издания, количество страниц).

Например: Мудров А.И. Электронный бизнес. М.: Изд-во «Экономистъ», 2020.

На основании изученной литературы делается ее обзор, в котором приводится систематизированное изложение состояния изучаемого вопроса. В конце работы приводится список используемых источников.

#### **Выполнение основной части работы**

Обязательным элементом курсовой работы является проведение обучающим самостоятельного научного исследования на основе данных конкретного предприятия.

Примерное содержание ПЗ:

Введение

1. Анализ и характеристика деятельности компании

1.1 Характеристика компании (сайт, организационная структура, целевая аудитория, вид деятельности, товар, цена, услуги, коммуникации и т.д.)

1.2 Анализ контента сайтов конкурентов

2. Разработка контента сайта компании

2.1Создание и редактирование контента сайта компании

2.2Разработка сайта компании

Заключение

Список использованных источников

Приложение

В конце каждого раздела курсовой работы необходимо подвести краткие итоги результатов исследования, сформулировать выводы.

В первом разделе проводится анализ и характеристика деятельности компании и сайтов конкурентов. Характеристика компании проводится на основании следующих критериев: организационная структура, целевая аудитория, вид деятельности, товар, цена, услуги, коммуникации, краткая историческая справка, сведения о его организационно – правовой форме, производственной и организационной структуре, поставщиках, основных источниках сырья и других ресурсов, потребителях, сайтах конкурентах.

Во втором разделе проводится анализ и разработка контента сайта компании. Сайт разрабатывается на платформе Wix. В дополнение к пояснительной записке в курсовой работе нужно показать: внешний вид и работу сайта, и все его страницы, работающую ссылку на него.

#### **Работа над заключением**

Заключение должно содержать общие выводы и предложения, которые должны соответствовать материалу, изложенному в курсовой работе. Их необходимо писать в виде четко сформулированных отдельных пунктов.

#### **Содержание**

Содержание включает наименование всех разделов, подразделов с указанием страниц начала каждого из них.

#### **Список использованных источников**

Источники литературы следует располагать в алфавитном порядке. Следует представить полные сведения об источниках.

#### **Приложения (если необходимо)**

Приложения оформляются как продолжение работы, на последующих страницах после списка использованной литературы, и располагаются в порядке появления ссылок в тексте.

Каждое приложение следует начинать с нового листа с указанием в правом верхнем углу слова «Приложение» с порядковым номером без знака «№» и должно иметь содержательный заголовок.

#### **2.5 Правила оформления курсовой работы**

Объем курсовой работы должен составлять примерно 20 страниц машинописного текста на одной странице листа белой бумаги формата А4 через полтора интервала.

Уникальность текста курсовой работы должна составлять более 50% и проверяться преподавателям в системе антиплагиат ру.

Курсовая работа оформляется на основании ГОСТ 7.32.

Текст следует располагать, соблюдая следующие размеры полей: левое – 30мм, правое - 10мм, верхнее – 15мм, нижние – 20мм.

Опечатки, описки и графические неточности, обнаруженные в процессе выполнения курсовой работы, допускается исправлять или закрашивать белой краской и нанесением на том же месте исправленного текста (графика) машинописным способом, или черной тушью от руки.

Текст основной части курсовой работы делят на разделы, подразделы, пункты. Разделы должны иметь порядковую нумерацию в пределах всех курсовой работы и обозначаться арабскими цифрами. Первая страница введения не нумеруется.

Подразделы нумеруются арабскими цифрами в пределах каждого раздела. Номер подраздела состоит из номера раздела и подраздела, разделенных точкой. В конце номера подраздела не должно быть точки, например, 2.3 (третий подраздел второго раздела).

Пункты нумеруются арабскими цифрами в пределах каждого подраздела. Номер пункта состоит из номеров раздела, подраздела, пункта, разделенных точками, например, 1.1.2 (второй пункт первого подраздела первого раздела).

Заголовки разделов печатаются в центре строки прописными буквами. Заголовки подразделов печатаются с абзаца строчными буквами (кроме первой прописной). Переносы слов в заголовках не допускаются. Точку в конце заголовка не ставят. Если заголовок состоит из двух предложений, их разделяют точкой.

Расстояние между заголовком и текстом должно быть равно 2-4 интервала (3 см). Подчеркивание заголовком не допускается. Библиографические сведения об использованной литературе, включенной в список, должны содержать ряд обязательных элементов. В тексте курсовой работы следует использовать только стандартизированную терминологию, а при ее отсутствии – принятую в научно – экономической литературе.

Нумерацию страниц производят арабскими цифрами внизу, по центру. Титульный лист включается в общую нумерацию, но номер на нем не ставится. В приложениях страницы не нумеруются.

Иллюстрации, чертежи, графики, фотографии, которые расположены на отдельных страницах, включают в общую нумерацию.

Иллюстрации обозначают словом «Рисунок» и нумеруют арабскими цифрами в пределах раздела. Номер рисунка состоит из двух цифр: номера раздела и порядкового номера иллюстрации, разделенных точкой, например, Рисунок 2.1 - \_\_\_\_\_. После номера иллюстрации помещают ее название. Если в курсовой работе приведена одна иллюстрация, то ее не нумеруют и слово «Рисунок» не пишут.

Цифровой материал целесообразно оформлять в виде таблицы. Каждая таблица должна иметь название. Перед названием пишется слово «Таблица» с порядковым номером. Нумерация таблиц производится из двух цифр: номера раздела и порядкового номера таблицы и дефиса пред названием, например - Таблица 2.1 - \_\_\_\_\_. Названия граф таблиц должны начинаться с прописной буквы, подзаголовки со строчной, если они составляют одно предложение. Таблицу с большим количеством строк можно переносить на другую страницу, при этом на другой страницы повторяется нумерация граф. Если повторяющиеся в графе таблицы текст состоит из одного слова, его допускается заменять кавычками, если из двух и более слов, то при первом его повторении заменяется словом «то же», а далее – кавычками. При повторной ссылке на таблицу или рисунок пишут, сокращено слово «смотри», например, см. табл.2.1.

1.4 Методические указания для обучающихся по прохождению самостоятельной работы

В ходе выполнения самостоятельной работы, обучающийся выполняет работу по заданию и при методическом руководстве преподавателя, но без его непосредственного участия. Обучающийся самостоятельно проводить изучения теоретического материала по рекомендуемой литературе, представленной в таблице 8 и 9.

Для обучающихся по заочной форме обучения, самостоятельная работа может включать в себя контрольную работу.

В процессе выполнения самостоятельной работы, у обучающегося формируется целесообразное планирование рабочего времени, которое позволяет им развивать умения и навыки в усвоении и систематизации приобретаемых знаний, обеспечивает высокий уровень успеваемости в период обучения, помогает получить навыки повышения профессионального уровня.

Методическими материалами, направляющими самостоятельную работу обучающихся являются:

− учебно-методический материал по дисциплине;

− методические указания по выполнению контрольных работ (для обучающихся по заочной форме обучения).

1.5 Методические указания для обучающихся по прохождению текущего контроля успеваемости.

Текущий контроль успеваемости предусматривает контроль качества знаний обучающихся, осуществляемого в течение семестра с целью оценивания хода освоения дисциплины.

Требования к проведению текущего контроля успеваемости: к моменту проведения текущего контроля успеваемости (8 неделя обучения) должно быть выполнено 3 лабораторных работы и 50 процентов курсовой работы, устный опрос. К концу обучения (17 неделя) должны быть выполнены все лабораторные работы и курсовая работа.

Методы проведения текущего контроля успеваемости: устный опрос на занятиях, защита лабораторных работ и курсовой работы (сроки исполнения, соответствие заданию, ГОСТ).

Результаты текущего контроля успеваемости учитываются при проведении промежуточной аттестации и являются основанием для допуска студентов к промежуточной аттестации.

Вопросы к устному опросу:

- Алгоритм прохождения платежа с участием платѐжных систем.
- Особенности Интернет-экономики.
- Задачи корпоративного сайта.
- Способы структурирования целевой аудитории в Интернете.
- Организация разработки Интернет-проекта.

• Организация сопровождения работы сайта и жизненный цикл Интернетпроекта.

- Виды и особенности рекламы в Интернете.
- Виды банерной рекламы.
- Возможности Интернет-рекламы для сбора статистики рекламной кампании.
- Виды и возможности текстовой информации на сайте.
- Использование ключевых слов при работе с поисковыми системами.
- Что необходимо оптимизировать при создании веб-страниц?
- Особенности использования мобильного Интернета пользователем.

• Различие возможностей доступа в Интернет с устройств без операционной и с операционной системой.

• Применение мобильного Интернета в электронном бизнесе.

1.6 Методические указания для обучающихся по прохождению промежуточной аттестации.

Промежуточная аттестация обучающихся предусматривает оценивание промежуточных и окончательных результатов обучения по дисциплине. Она включает в себя:

− экзамен – форма оценки знаний, полученных обучающимся в процессе изучения всей дисциплины или ее части, навыков самостоятельной работы, способности применять их для решения практических задач. Экзамен, как правило, проводится в период экзаменационной сессии и завершается аттестационной оценкой «отлично», «хорошо», «удовлетворительно», «неудовлетворительно».

− дифференцированный зачет – это форма оценки знаний, полученных обучающимся при изучении дисциплины, при выполнении курсовых проектов, курсовых работ, научно-исследовательских работ и прохождении практик с аттестационной оценкой «отлично», «хорошо», «удовлетворительно», «неудовлетворительно».

Требования к проведению промежуточной аттестации: к моменту проведения промежуточной аттестации должны быть выполнены все лабораторные работы и защищена курсовая работа.

Методы проведения промежуточной аттестации: экзамен для дисциплины и дифференцированный зачет для курсовой работы.

Лист внесения изменений в рабочую программу дисциплины

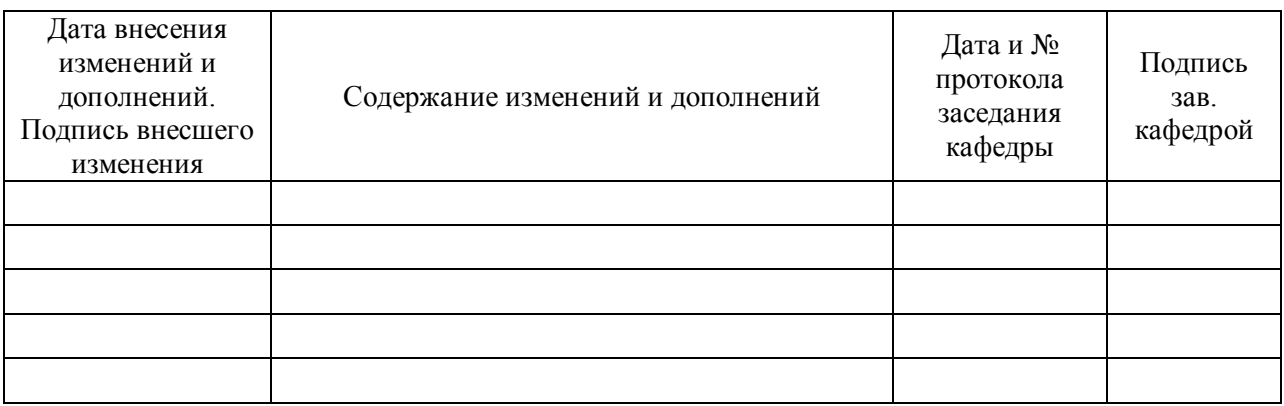